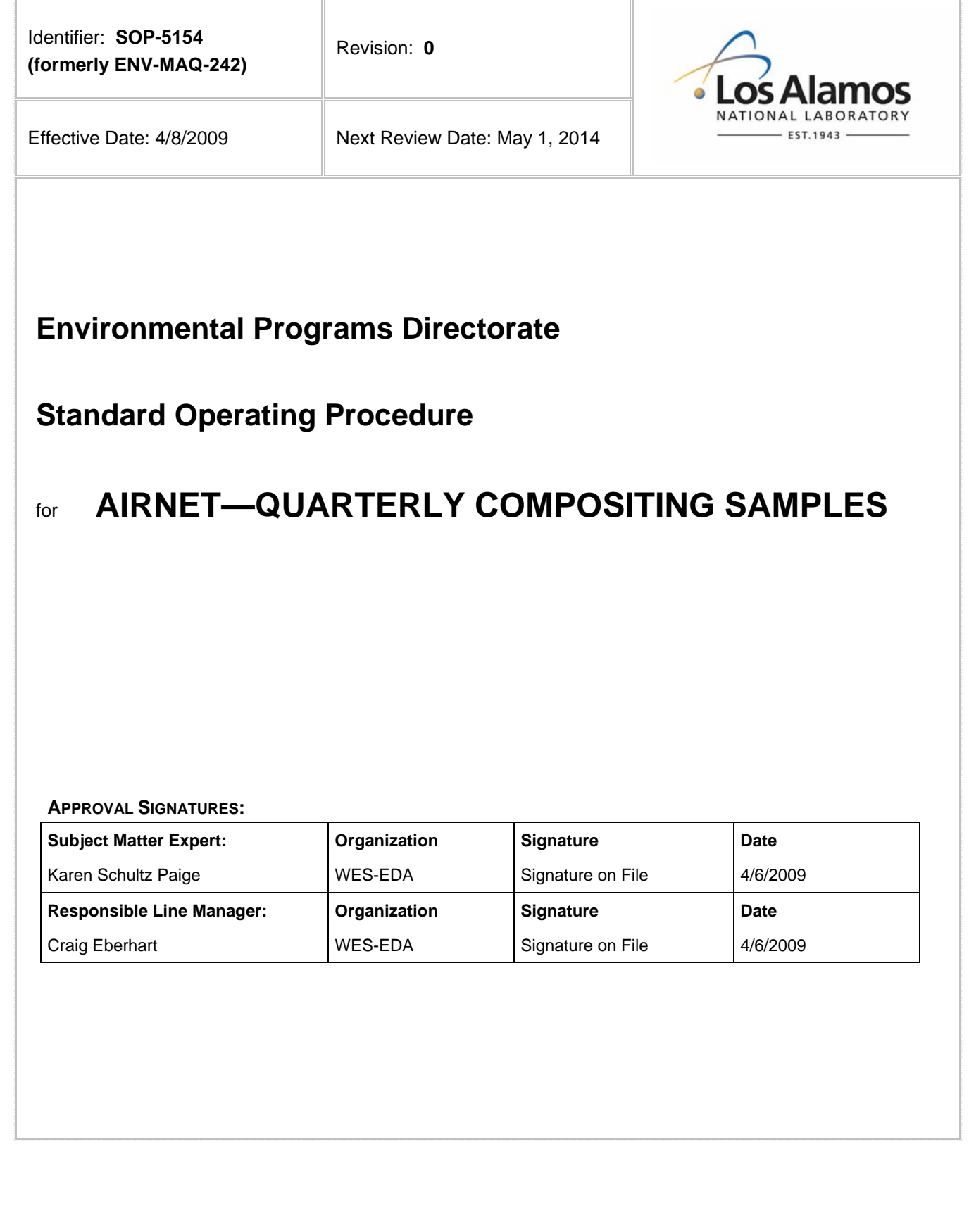

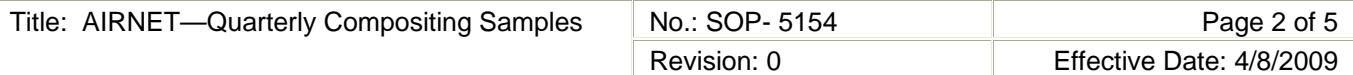

## **1.0 PURPOSE AND SCOPE**

This standard operating procedure (SOP) states the responsibilities and describes the preparation of composites of biweekly AIRNET samples for the purpose of determining alpha-emitting nuclides and selected inorganics on a quarterly basis for the Los Alamos National Laboratory (LANL) Waste and Environmental Services Division (WES).

All WES workers shall implement this procedure when preparing and submitting of composited samples of filter papers used to collect airborne particulates as part of the AIRNET monitoring program.

The analytical laboratory workers will follow the appropriate text for physical compositing.

## **2.0 BACKGROUND AND PRECAUTIONS**

#### **2.1 Background**

A quarterly analysis of filters supplies information more specific than gross alpha and gross beta measurements. The isotopic analysis provides sensitive measurement of the concentrations of plutonium-238 and 239, of americium-241 and of uranium-234, 235 and 238.over the entire quarter. Filters are also analyzed for a suite of inorganic elements. At times the suite of analytes is varied.

AIRNET filter samples are collected every two weeks. The uncut biweekly samples are shipped to the analytical laboratory for analysis. Every quarter, the filters from the past calendar quarter are cut then composited into one sample per AIRNET site for analysis for the additional analysis. The compositing is done at the analytical laboratory. The paperwork outlining how the compositing is to be done is determined by a WES worker.

### **2.2 Precautions**

None

# **3.0 EQUIPMENT AND TOOLS**

- Gloves (powderless)
- **Scissors**
- Metal sample cans
- Kimwipes®
- 1 set of labels (e.g., 04Q1.nn)
- **Tweezers**
- Bench paper
- Permanent marker
- Scotch tape
- Cleaning solution
- Copy of Microsoft Access reports or forms for "Quarterly Composites"

# **4.0 STEP-BY-STEP PROCESS DESCRIPTION**

#### **4.1 Preparation for Quarterly Sample Compositing**

Compositing of the quarterly samples is performed at the analytical laboratory at the end of the quarter after the final set of instrumental analyses is completed. Perform the following steps to prepare needed paperwork for compositing.

Worker 1. In the Microsoft Access AIRNET database AIRNET PeriodID table, there is a quarterly composite field, "QuartComp," that indicates which biweekly period IDs will be included in each specific composite. This field is populated during each calendar year's start-up activities. NOTE: Samples deployed before Christmas and collected in early January of the following year will be included in the first quarterly composite of the new year.

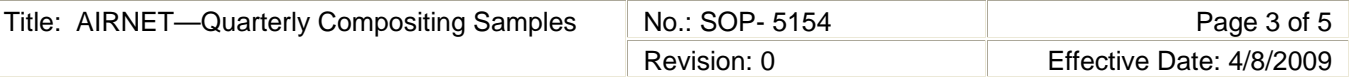

- 2. Ensure that the field data verification and validation (V&V) for filters and the biweekly analyses are complete. NOTE: We elect to take the risk that a few samples may be reclassified upon health physics review, and will NOT use the gross beta as an indicator for compositing decisions and may composite prior to completion of that review.
- 3. Using the Microsoft Access AIRNET database (see the AIRNET Database User's Guide), produce the composite reports to ensure that no sample that has been rejected for field data reasons is included in a composite.

Start on the AIRNET Database Form "MAIN Switchboard" and selecting the "Quarterly Composite" button. The subsequent forms walk through the process of producing a complete checklist for assembling the composite, printing labels, editing the cover letter, producing a chain-of-custody document for returning samples, etc.

Send a copy of all documents produced via this database form to the analytical laboratory.

- 4. Prepare pre-printed labels for the composited samples:
	- Use the button for that purpose on the AIRNET Database "Quarterly Composite" Form.
	- Send these to the compositing site.
- 5. Prepare a letter to the analytical laboratory requesting the analyses on the quarterly composite samples. The chemistry data coordinator maintains current analysis information and it is also documented in the Sites MasterLocation table within the AIRNET database.

### **4.2 Compositing Samples at the Analytical Laboratory**

After the filters have been collected, shipped, and analyzed for one quarter, they are ready to be "composited" for the analyses of various radionuclides by radiochemical alpha spectroscopy. This process is performed at the analytical laboratory. Follow all safety and radiation protection requirements of the laboratory. The analytical laboratory will ensure all required training is current.

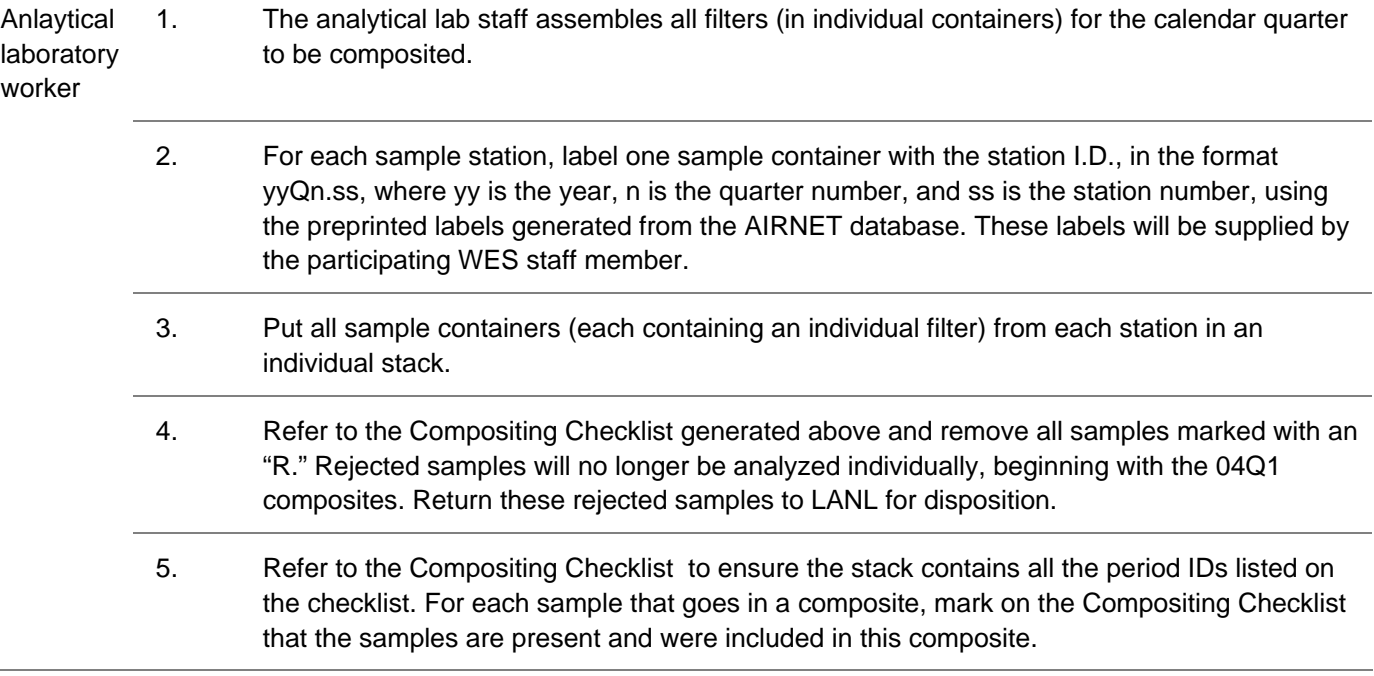

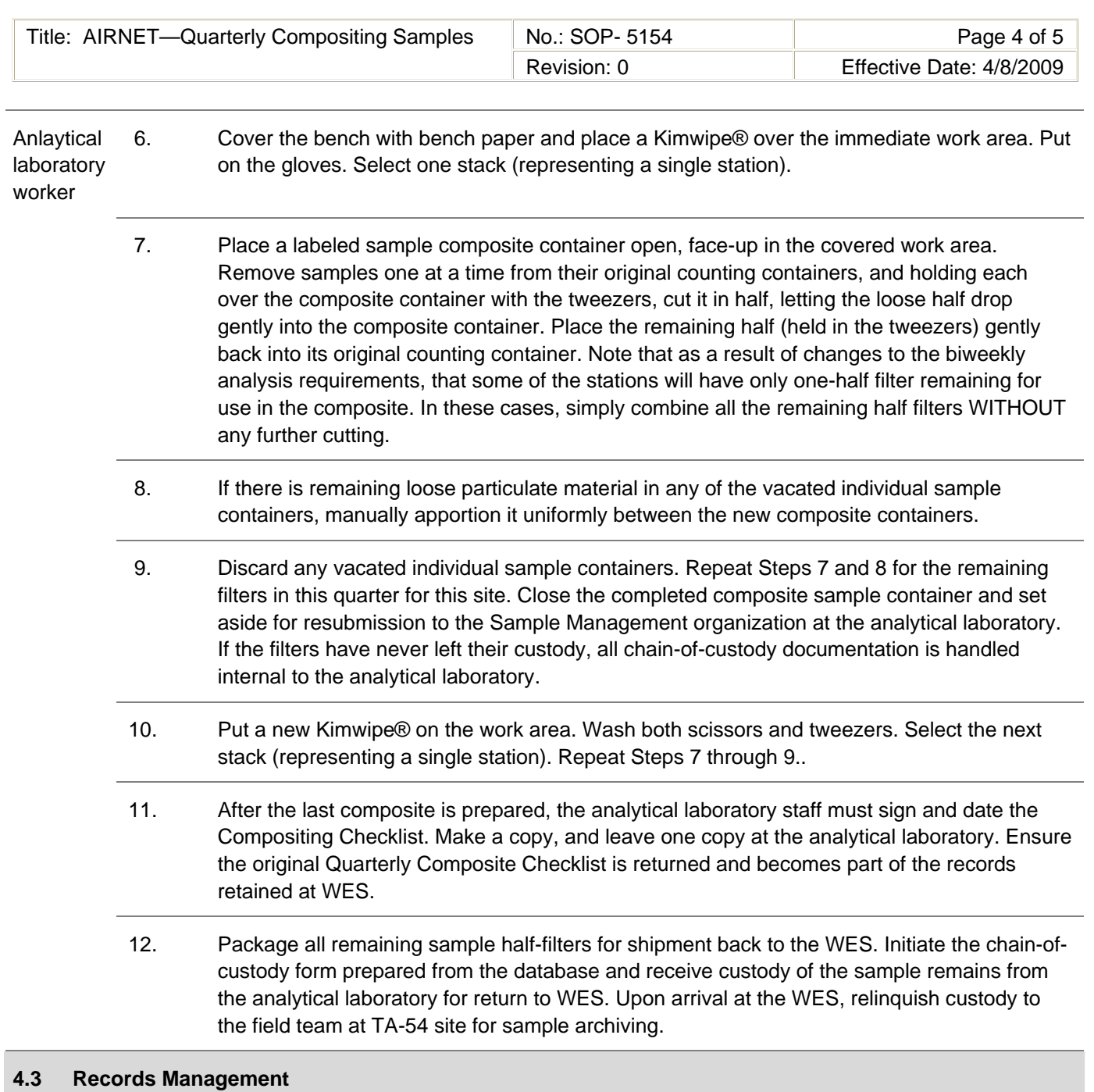

Worker 1. Maintain and submit records and/or documents generated to the Records Processing Facility according to EP-DIR-SOP-4004, Records Transmittal and Retrieval Process and to AIRNET Project files.

#### **5.0 DEFINITIONS**

None

#### **6.0 PROCESS FLOW CHART**

None

### **7.0 ATTACHMENTS**

None

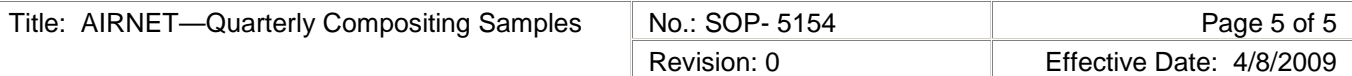

# **8.0 REVISION HISTORY**

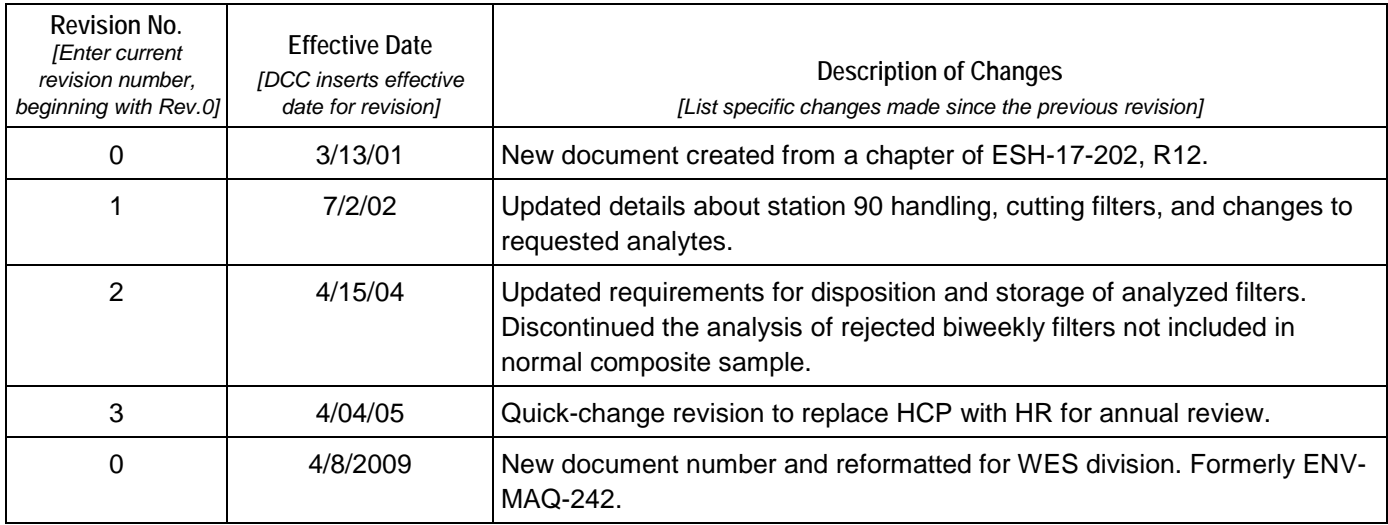

[If you have read and understand the preceding document, click here to receive EDS credit.](http://int.lanl.gov/training/v-courses/49286/splash-out.htm)